Za potencijalno ubrzanje simulacija složenih sistema u *ADE L* alatu otvoriti prozor *High Performance Simulation Options* odabirom opcije *Setup→High Performance Simulation Options* i postaviti podešavanja kao na slici ispod.

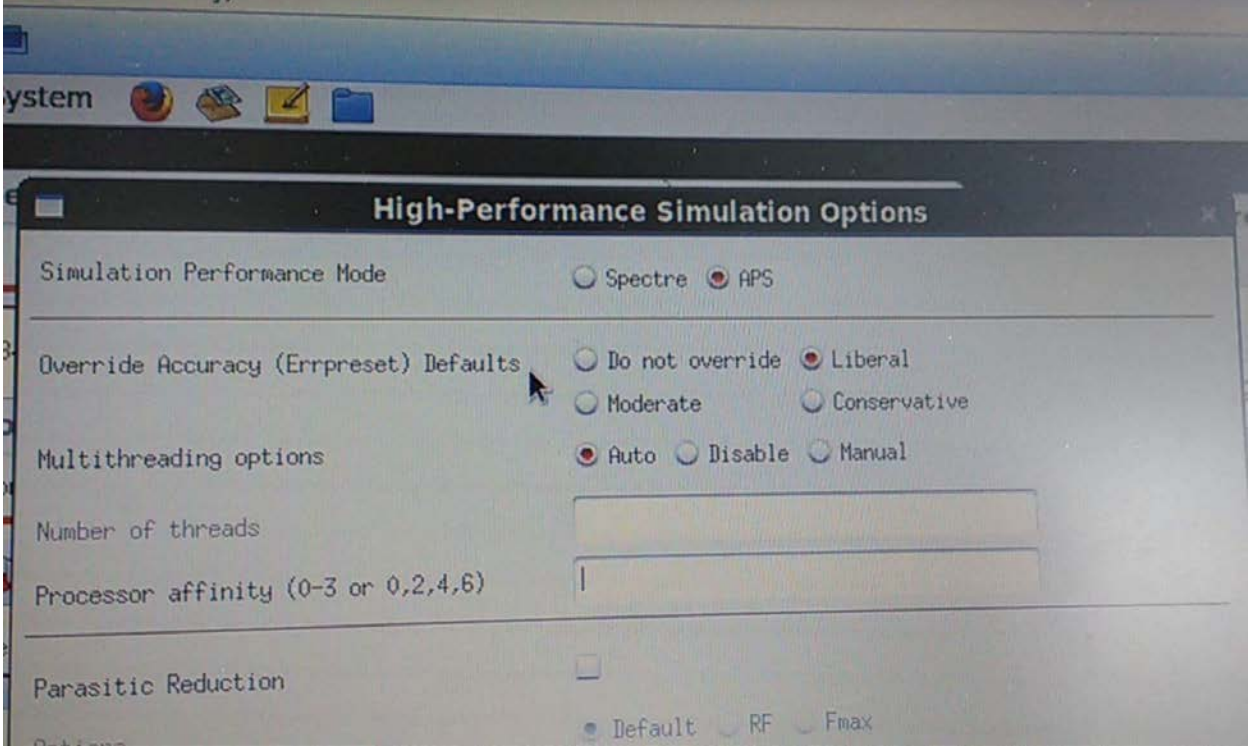